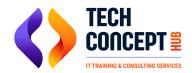

# SAP ANALYICS CLOUD SYLLABUS

### **Getting started with SAP SAC**

- Overview of SAP Analytics Cloud
- Creating a trial account
- New Navigation Walkthrough
- Connections: Overview of connections and its types

#### **Models**

- Models and different types of Models
- Creating a model directly
- Loading data into the model
- Importing data from a file
- Modeler navigation
- Data Wrangling on Imported data
- Editing Models

#### **Stories**

- Stories overview
- Pages
- Data Exploration
- Story builder Interface

### Widgets

- The Builder Panel
- Time series chart
- Conditional Formatting
- Variance
- Action Bar
- Reference Line
- Color Palette
- Formatting
- Hierarchies
- Story

#### **Tables**

- Table action bar
- Formatting tables

### **Filters**

- Chart Filter
- Page Filter and Story Filter
- Story Input Controls
- Filters

### Calculation

- Calculated dimensions
- Calculated measures

## **Designing Stories**

- Styling stories
- Design
- Data Blending